#### **Задачи к зачету по программированию 9 класс**

# **Условный оператор (if)**

**Задача 1.1.** С клавиатуры вводится год. Требуется определить, является ли данный год високосным. (Напомним, что год является високосным, если его номер кратен 4, но не кратен 100, а также если он кратен 400.)

Примеры:

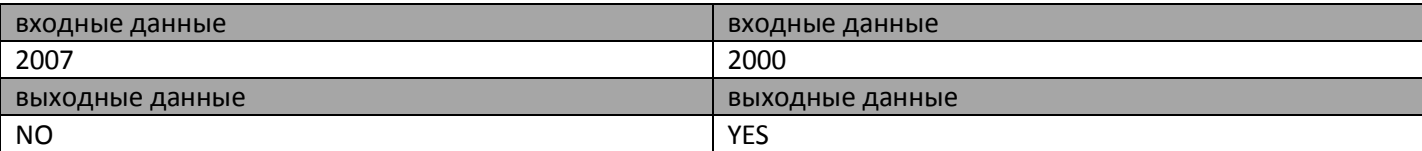

**Задача 1.2.** Даны два целых числа. Программа должна вывести число 1, если первое число больше второго, число 2, если второе больше первого, или число 0, если они равны.

Примеры:

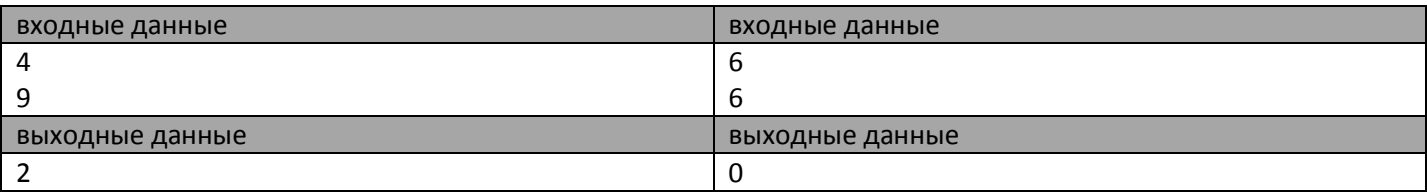

**Задача 1.3.** С клавиатуры вводятся координаты точки в декартовой системе координат, требуется написать программу, определяющую по координатам точки, в какой четверти она находится.

Примеры:

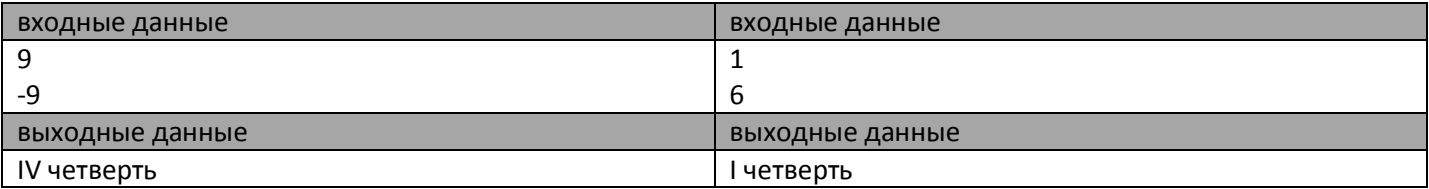

**Задача 1.4.** Даны три стороны треугольника. Напишите программу, которая проверяет, может ли существовать треугольник с такими сторонами.

Треугольник существует только тогда, когда сумма любых двух его сторон больше третьей.

Примеры: входные данные входные данные 3 4 5 1 6 4 выходные данные выходные данные ДА НЕТ

**Задача 1.5.** Проверить, является ли четырехзначное число счастливым билетом.

Примеры:

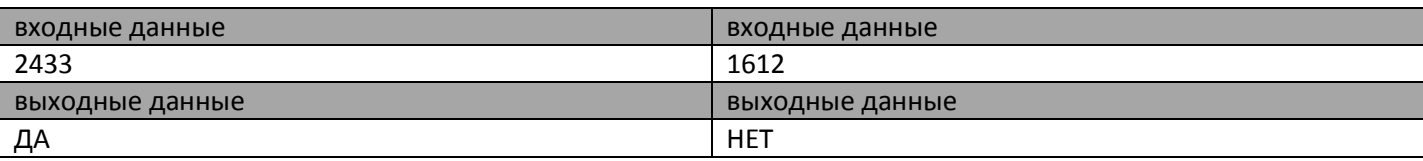

### **Циклы**

**Задача 2.1.** Дано натуральное число N. Подсчитать общее количество его делителей.

Примеры: входные данные входные данные  $5$  16 выходные данные выходные данные 2  $\vert$  5

### **Задача 2.2.** Проверить, является ли заданное натуральное число простым.

Примеры:

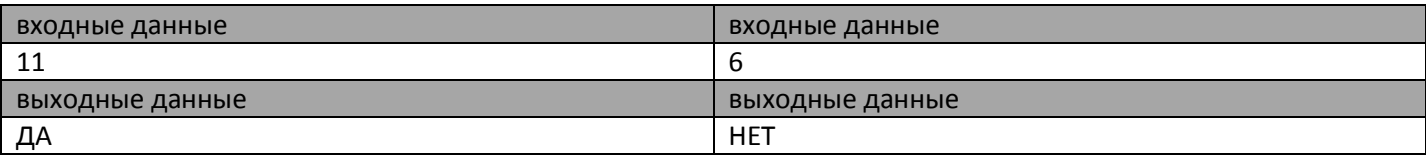

## **Задача 2.3.** Вывести на экран первых N простых чисел.

Примеры:

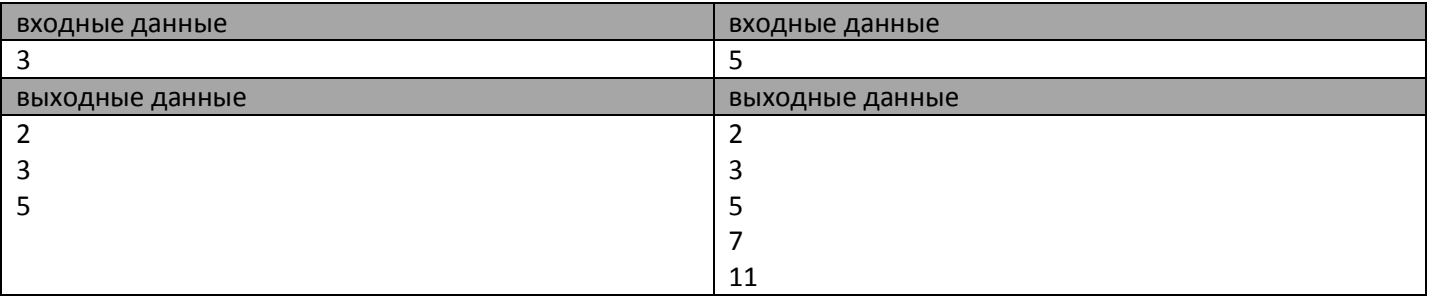

**Задача 2.4.** По данному числу N выведите на экран все целые степени двойки, не превосходящие N, в порядке возрастания.

Примеры:

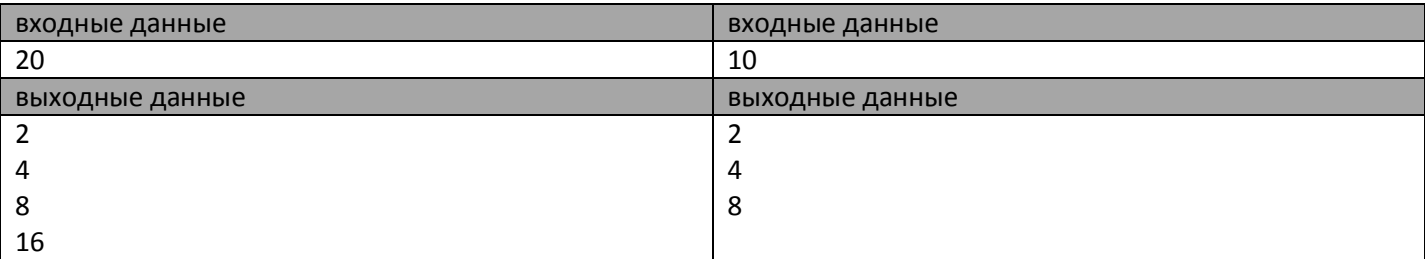

**Задача 2.5.** Вводится число. Необходимо преобразовать его в другое число, цифры которого будут следовать в обратном порядке по сравнению с введенным числом.

Примеры:

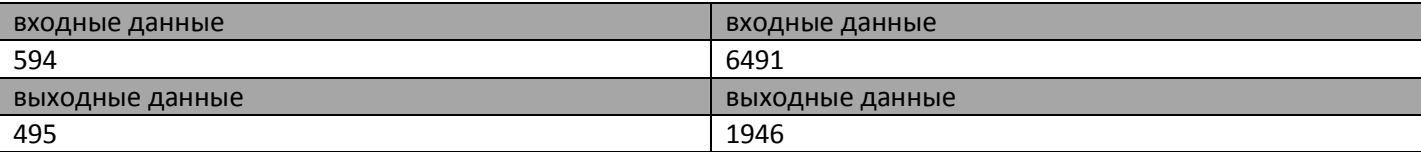

**Задача 2.6.** Написать программу, подсчитывающую количество четных и нечетных цифр в числе.

Примеры: входные данные входные данные 326645 4523 выходные данные выходные данные четных 4 нечетных 2 четных 2 нечетных 2

**Задача 2.7.** Дано число. Найти сумму и произведение его цифр.

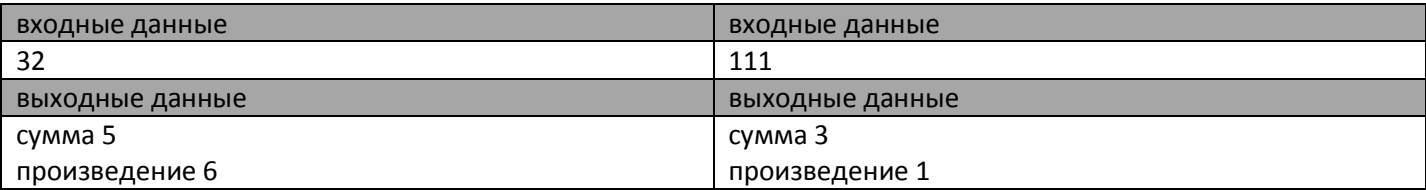

#### **Массив**

**Задача 3.1.** Дан массив из 7 целочисленных элементов. Элементы вводятся с клавиатуры (все элементы различны). Найти максимальный элемент численного массива.

**Задача 3.2.** Дан массив из 8 целочисленных элементов. Элементы вводятся с клавиатуры (все элементы различны). Найти минимальный элемент численного массива и его порядковый номер.

**Задача 3.3.** Напишите программу, которая случайным образом заполняет массив из 10 элементов целыми числами из диапазона [-6;9]. И вывести все элементы массива на экран.